Министерство науки и высшего образования Российской Федерации федеральное государственное бюджетное образовательное учреждение высшего образования «Санкт-Петербургский государственный университет промышленных технологий и дизайна» (СПбГУПТД)

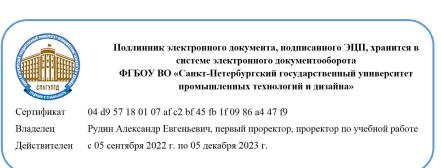

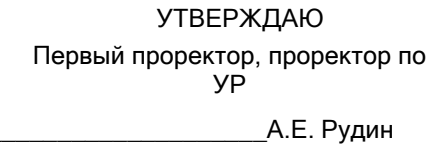

«21» 02 2023 года

# **Рабочая программа дисциплины**

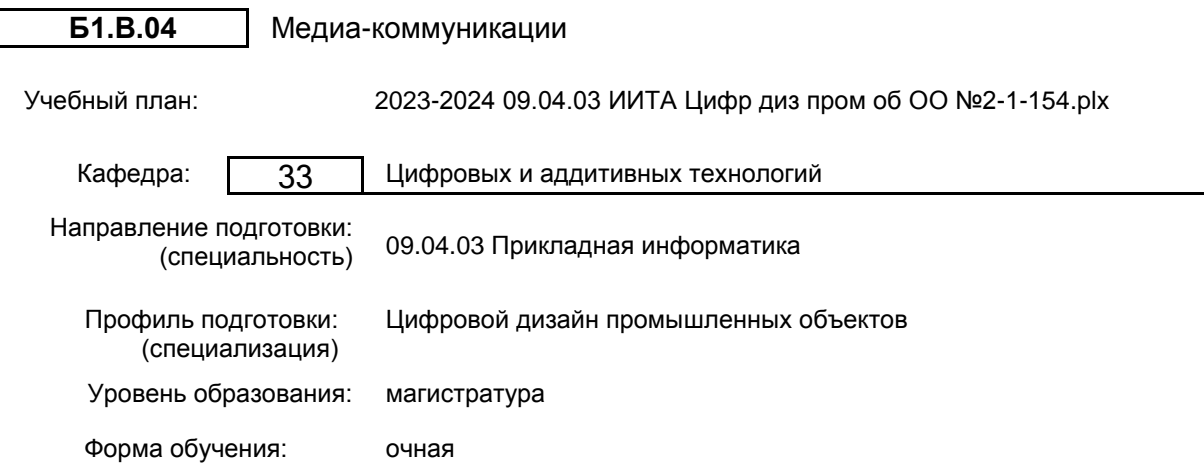

# **План учебного процесса**

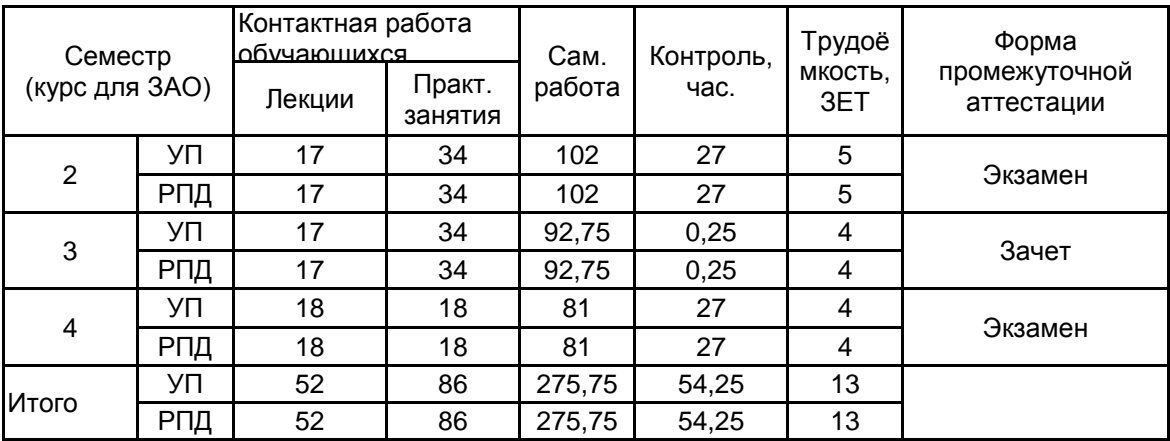

Рабочая программа дисциплины составлена в соответствии с федеральным государственным образовательным стандартом высшего образования по направлению подготовки 09.04.03 Прикладная информатика, утверждённым приказом Минобрнауки России от 19.09.2017 г. № 916

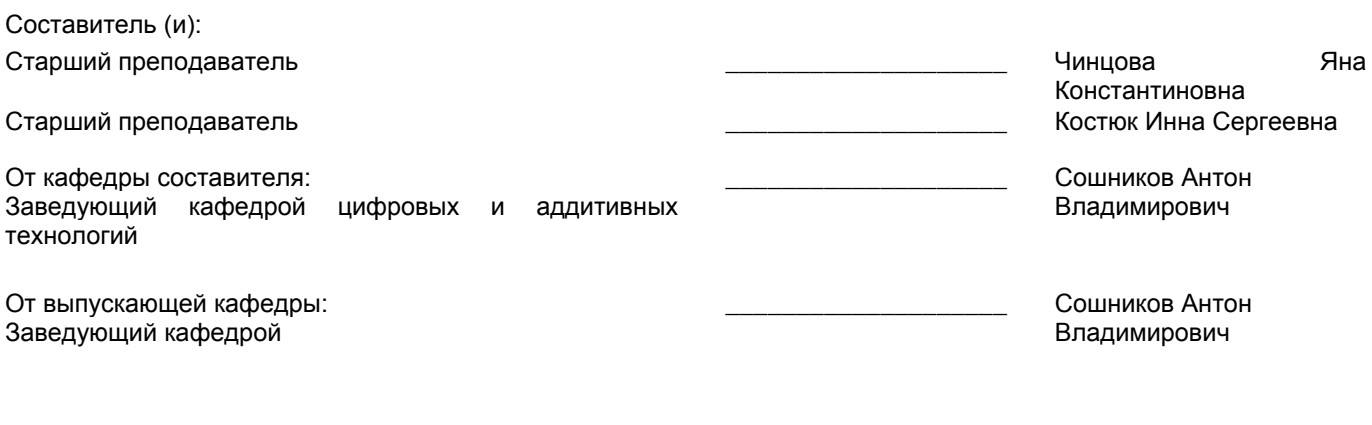

\_\_\_\_\_\_\_\_\_\_\_\_\_\_\_\_\_\_\_\_\_\_\_\_\_\_\_\_\_\_\_\_\_\_\_\_\_\_\_\_\_\_\_\_\_\_\_\_\_\_\_\_\_\_\_\_\_\_\_\_\_\_\_\_

Методический отдел:

## **1 ВВЕДЕНИЕ К РАБОЧЕЙ ПРОГРАММЕ ДИСЦИПЛИНЫ**

**1.1 Цель дисциплины:** Сформировать компетенции обучающегося в области медиа коммуникаций в сфере создания двойников производственных объектов.

#### **1.2 Задачи дисциплины:**

Изучить современные концепции, понятия и категории аудиовизуальной культуры и фототехнологий; Изучить современные средства создания и редактирования объемных моделей и динамичных сцен;

Выработать практические навыки при решении конкретных задач в области трехмерного дизайна; Раскрыть основные приемы профессиональной работы, которые применяются при выполнении

# трехмерной анимации;

Получить знания об основах поддержки 3D-изображений в глобальной сети Internet;

Сформировать знания о методах и средствах миграции и преобразовании данных при виртуализации физических ресурсов в виртуальные.

#### **1.3 Требования к предварительной подготовке обучающегося:**

Предварительная подготовка предполагает создание основы для формирования компетенций, указанных в п. 2, при изучении дисциплин:

Современные технологии разработки программного обеспечения

Основы научно-исследовательской деятельности

Маркетинг аппаратно-программных средств информатизации

Учебная практика (ознакомительная практика)

# **2 КОМПЕТЕНЦИИ ОБУЧАЮЩЕГОСЯ, ФОРМИРУЕМЫЕ В РЕЗУЛЬТАТЕ ОСВОЕНИЯ ДИСЦИПЛИНЫ**

**ПК-1: Способен выполнять сложные работы при проведении исследований, касающихся характеристик промышленного дизайна проектируемых объектов, с обеспечением безопасности и комфортности использования, технологичности производства, актуальности на современном рынке, свойств и применения новых видов материалов**

**Знать:** инновационные цифровые технологии, адаптированные для популяризации результатов исследований и разработок промышленных объектов

**Уметь:** применять цифровые технологии для формирования образа промышленного объекта для представления заказчику

**Владеть:** навыками использования мультимедийных технологий для популяризации цифровой версии промышленного объекта

**ПК-3: Способен организовывать, обеспечивать и контролировать выполнение мероприятий по реализации требований к промышленным объектам при создании элементов промышленного дизайна**

**Знать:** основные принципы организации взаимодействия между участниками проектной деятельности

**Уметь:** визуализировать концепцию проектируемого промышленного предприятия для выявления запросов потребителей с учетом современных тенденции

**Владеть:** навыками формирования презентационного материала для демонстрации результатов разработки компоновочных и композиционных решений

# **3 РЕЗУЛЬТАТЫ ОБУЧЕНИЯ ПО ДИСЦИПЛИНЕ**

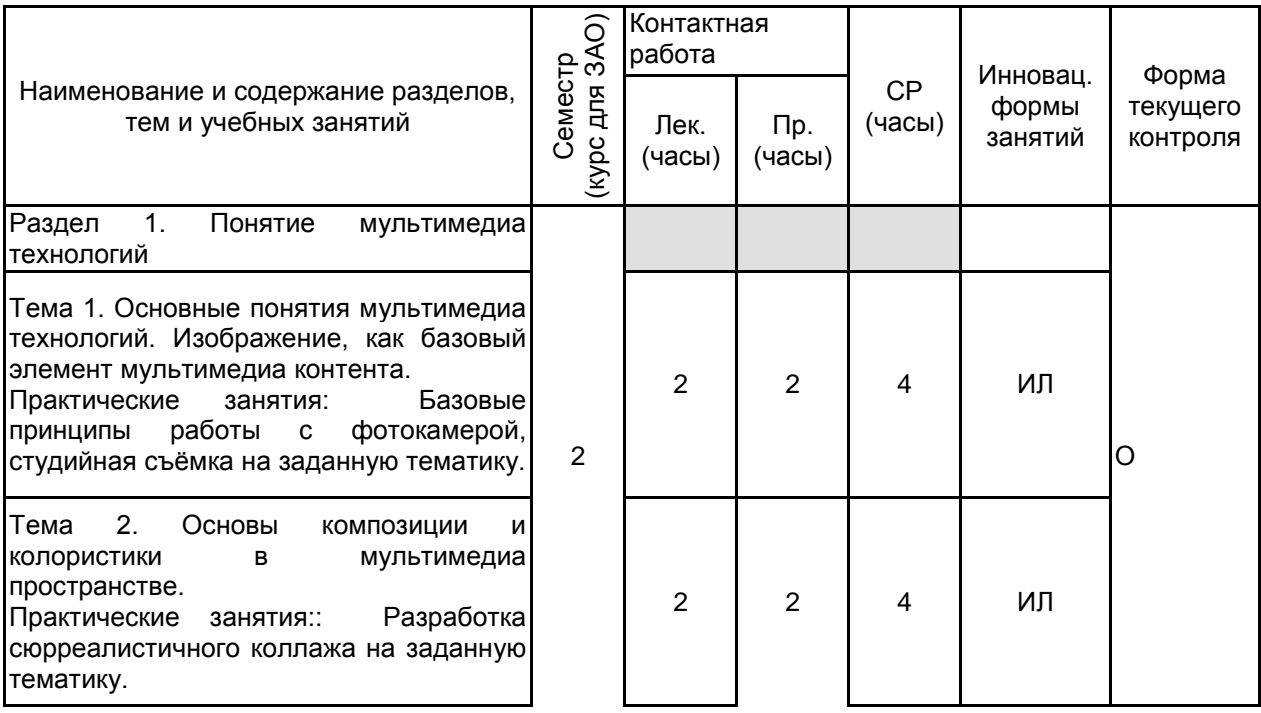

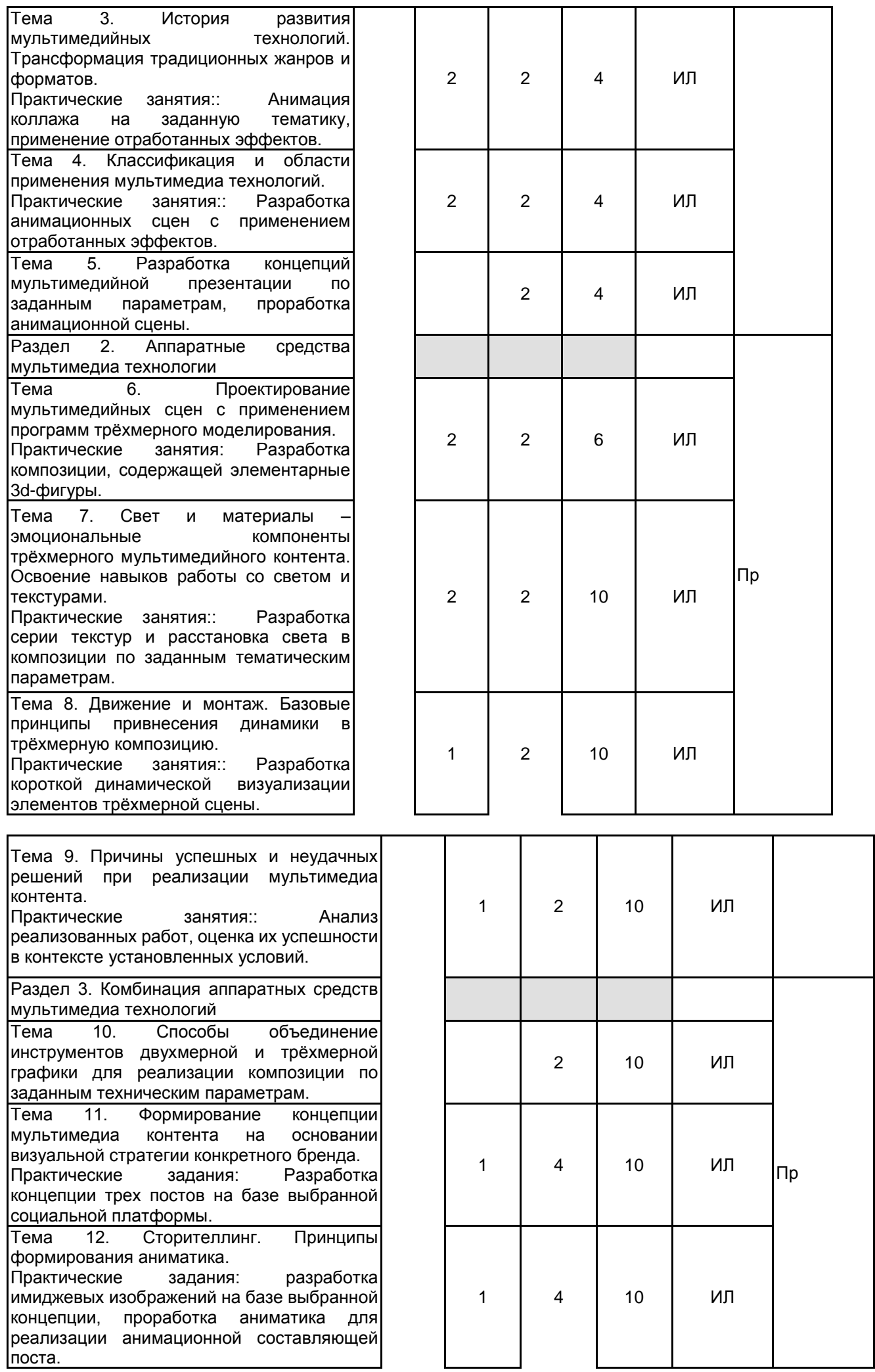

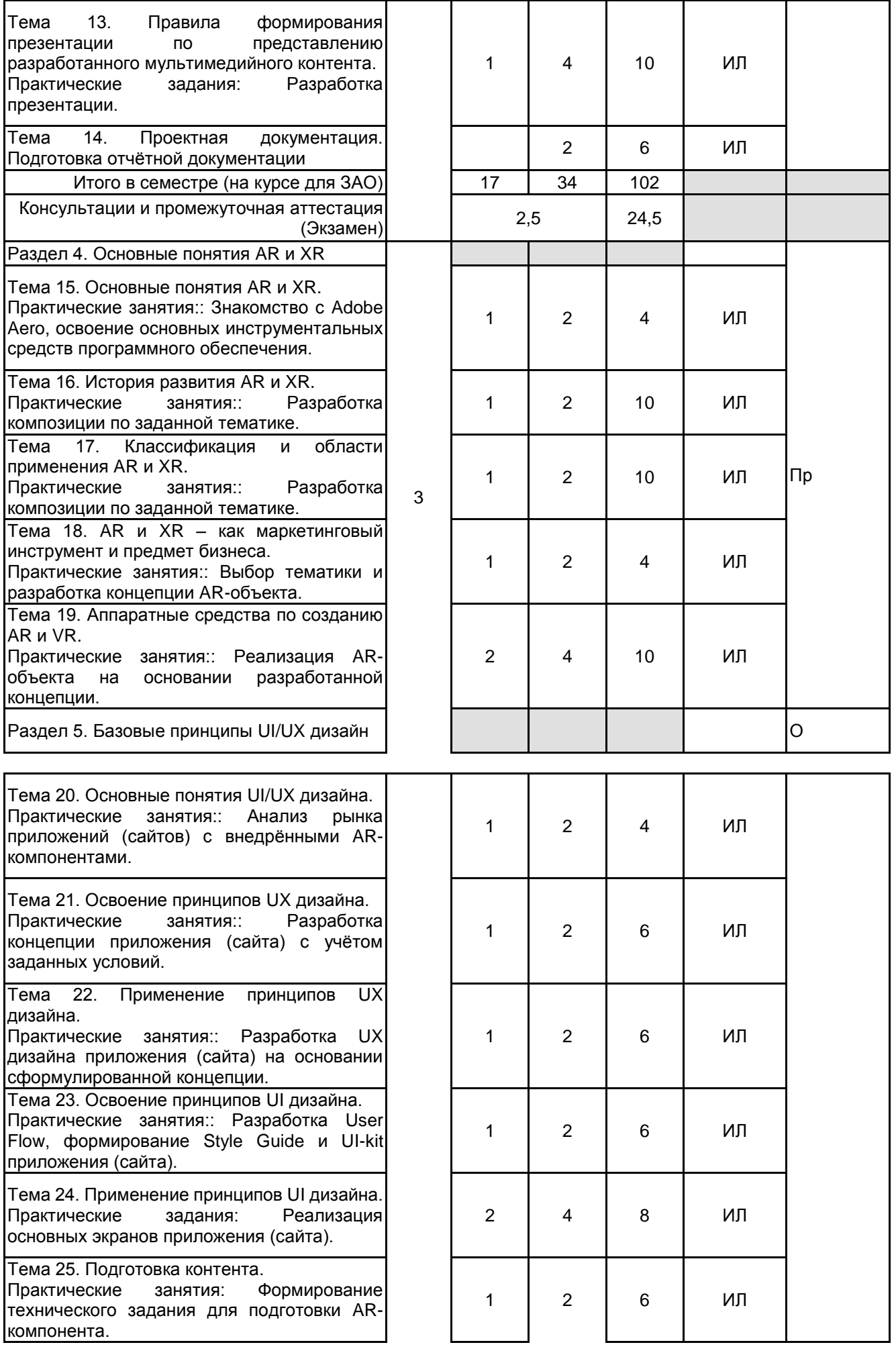

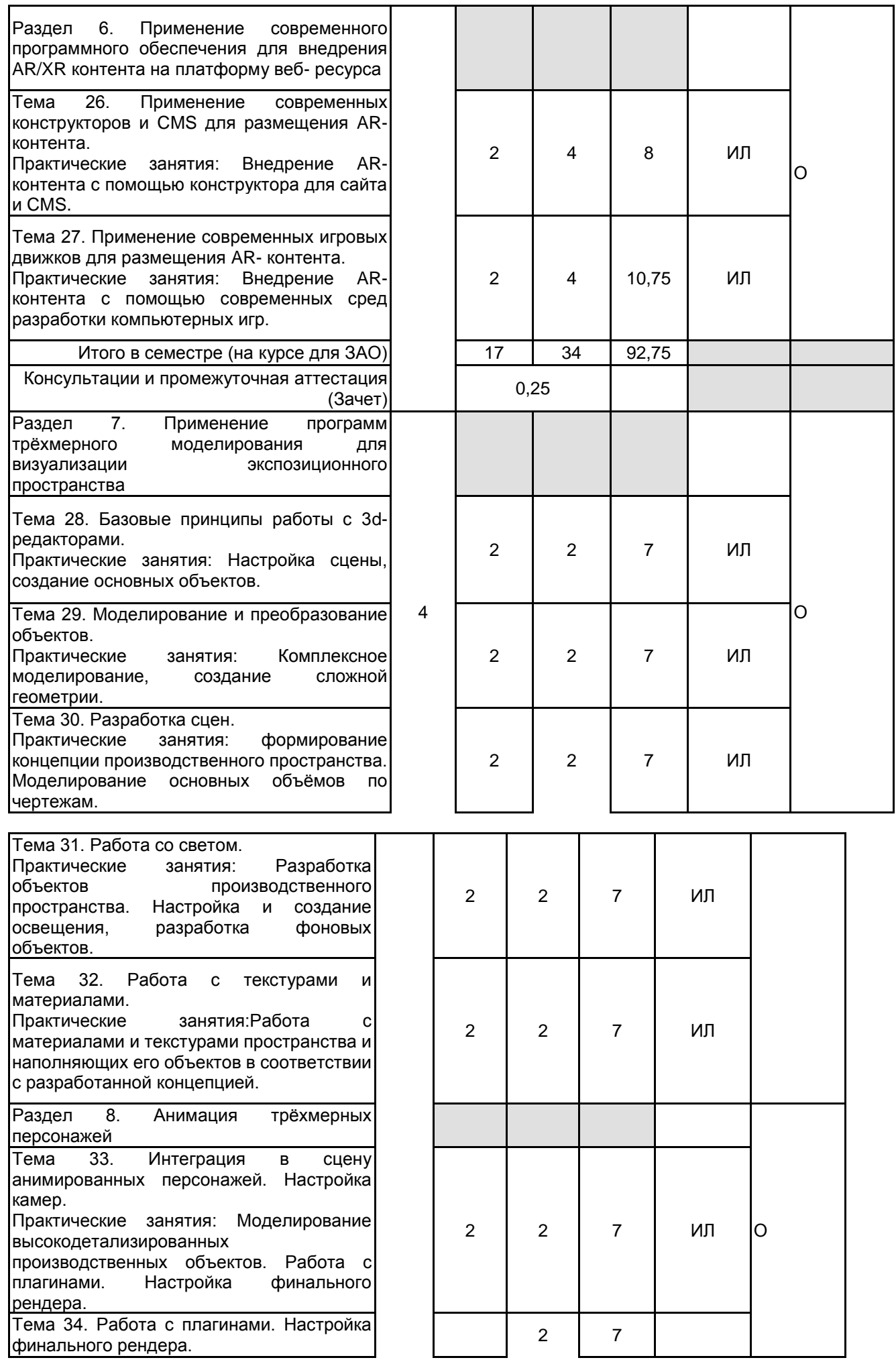

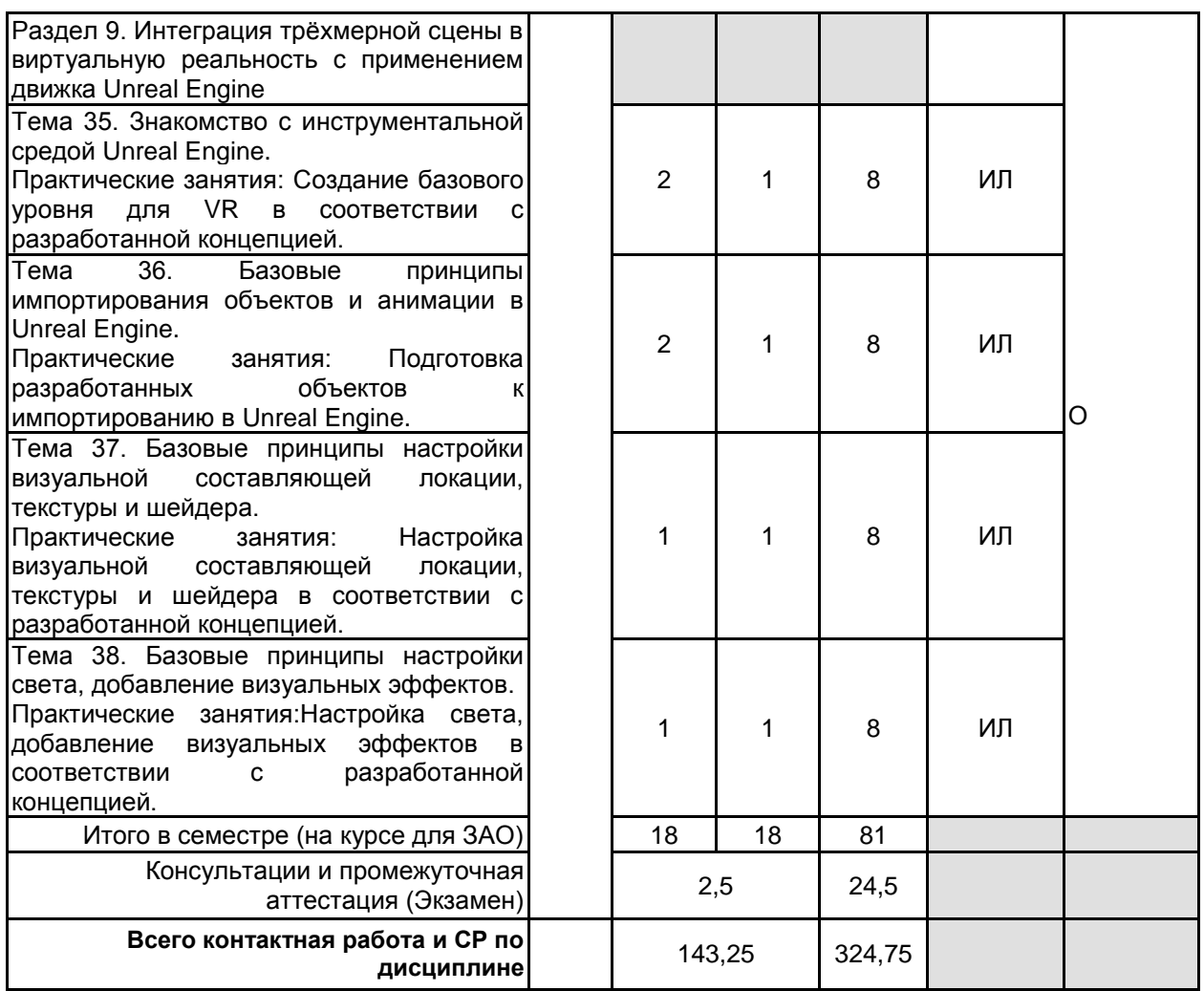

# **4 КУРСОВОЕ ПРОЕКТИРОВАНИЕ**

Курсовое проектирование учебным планом не предусмотрено

# **5. ФОНД ОЦЕНОЧНЫХ СРЕДСТВ ДЛЯ ПРОВЕДЕНИЯ ПРОМЕЖУТОЧНОЙ АТТЕСТАЦИИ**

#### **5.1 Описание показателей, критериев и системы оценивания результатов обучения 5.1.1 Показатели оценивания**

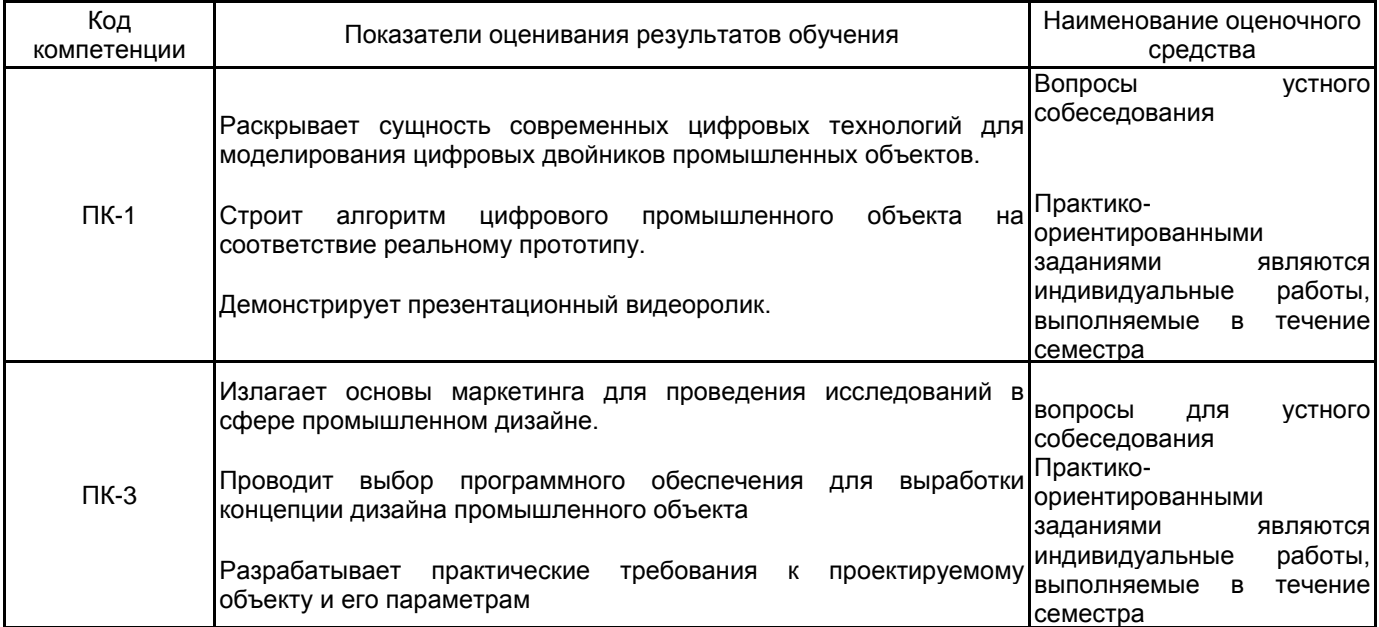

# **5.1.2 Система и критерии оценивания**

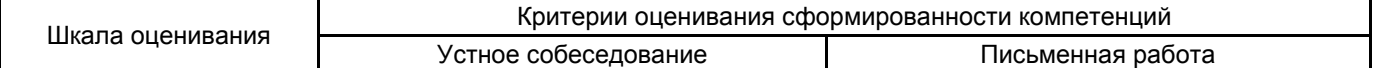

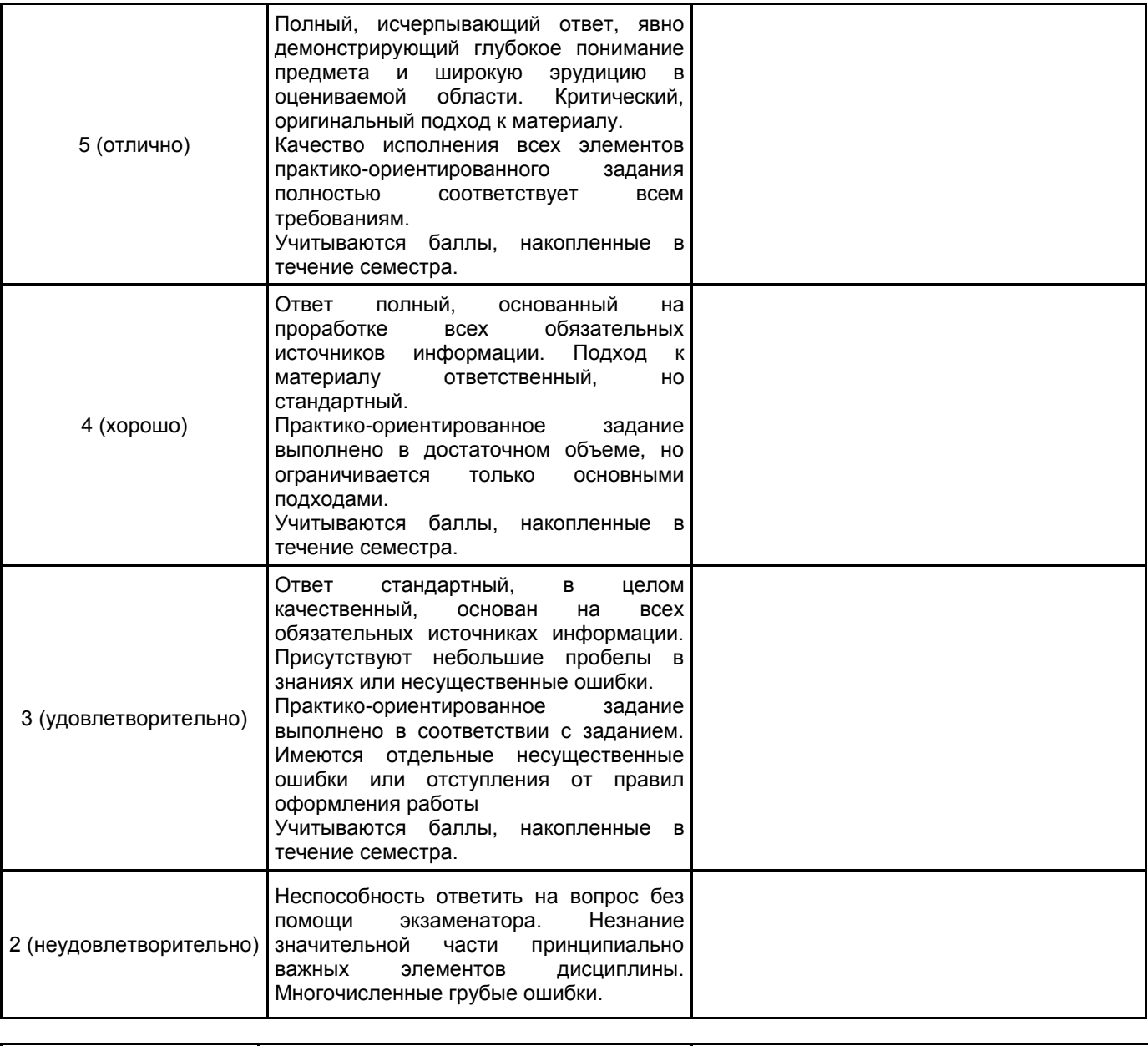

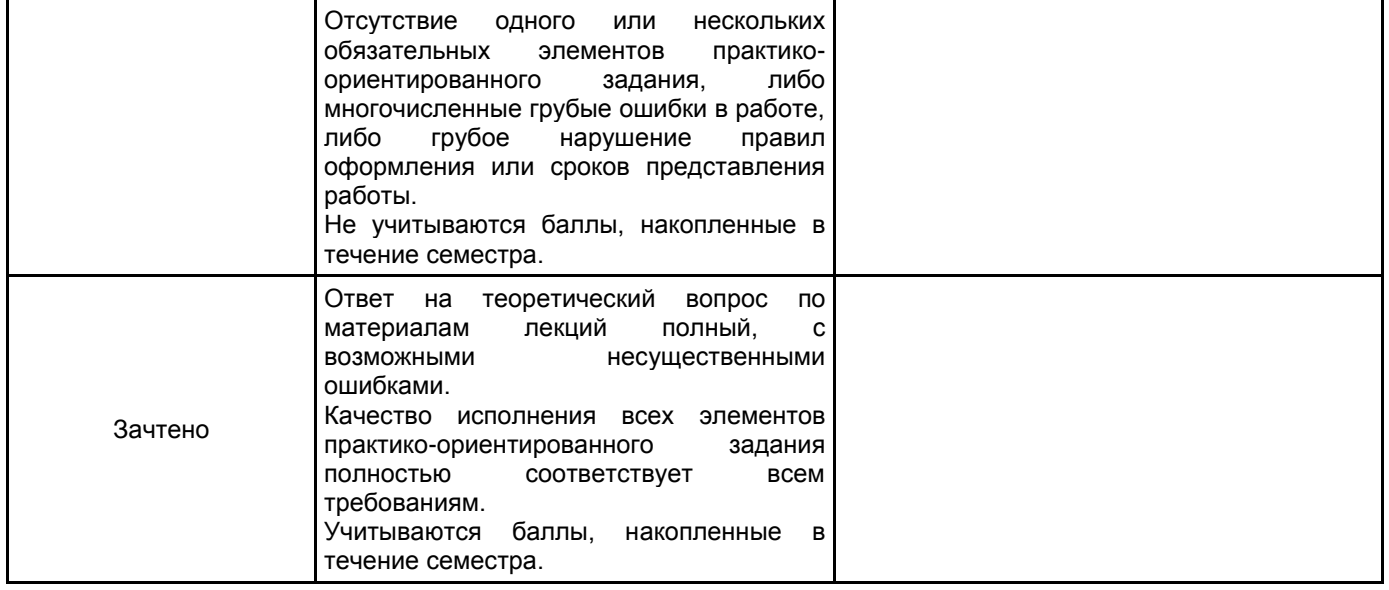

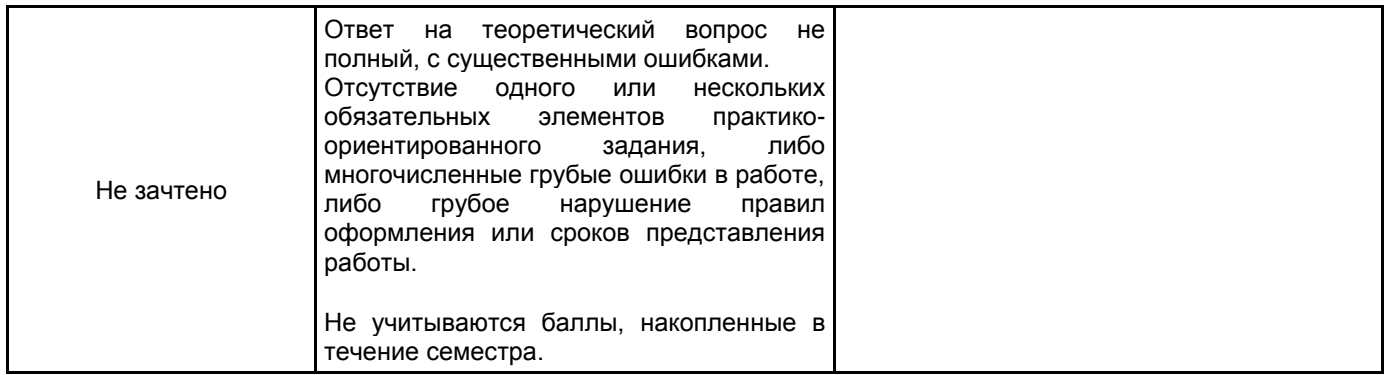

# **5.2 Типовые контрольные задания или иные материалы, необходимые для оценки знаний, умений, навыков и (или) опыта деятельности**

**5.2.1 Перечень контрольных вопросов**

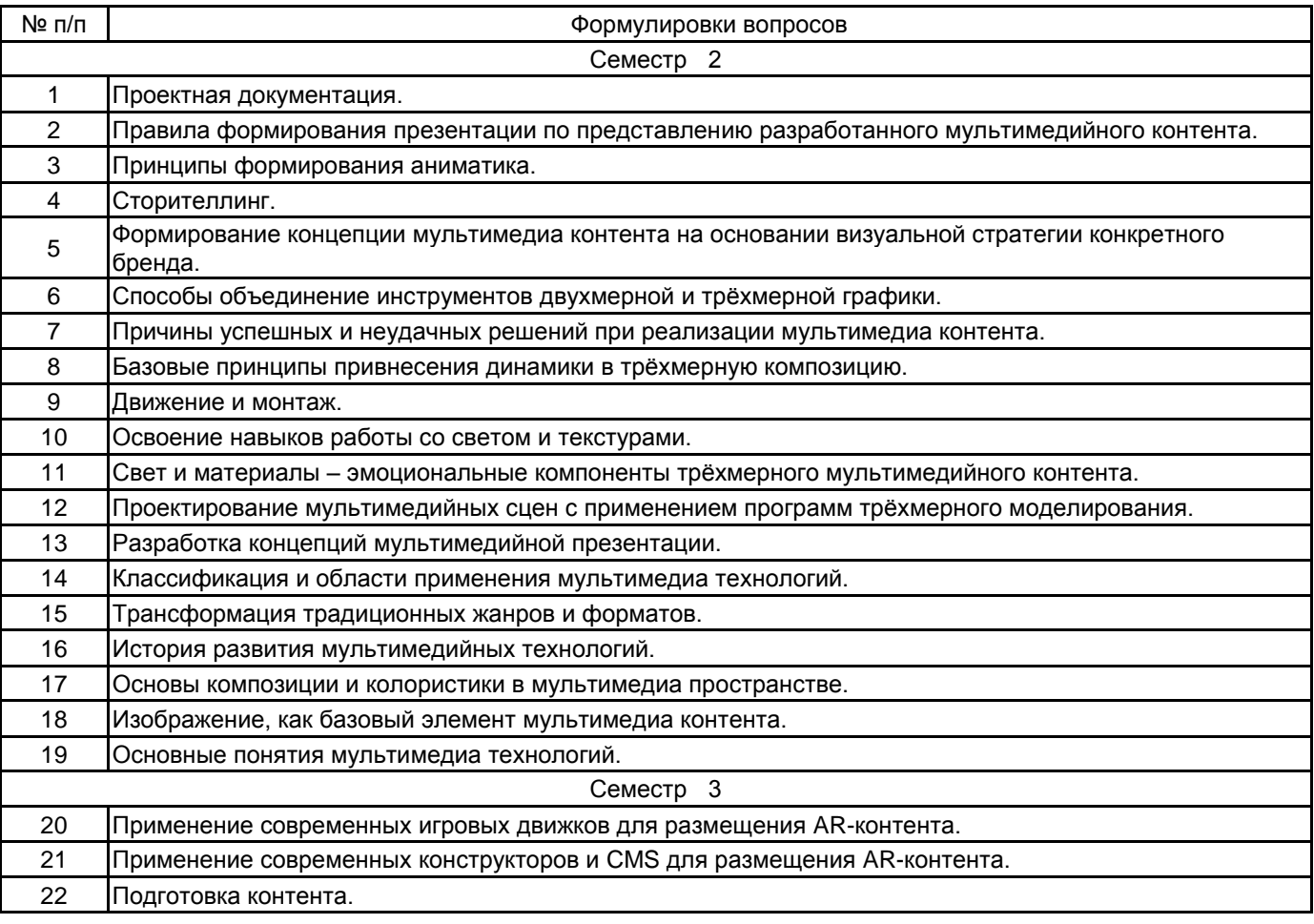

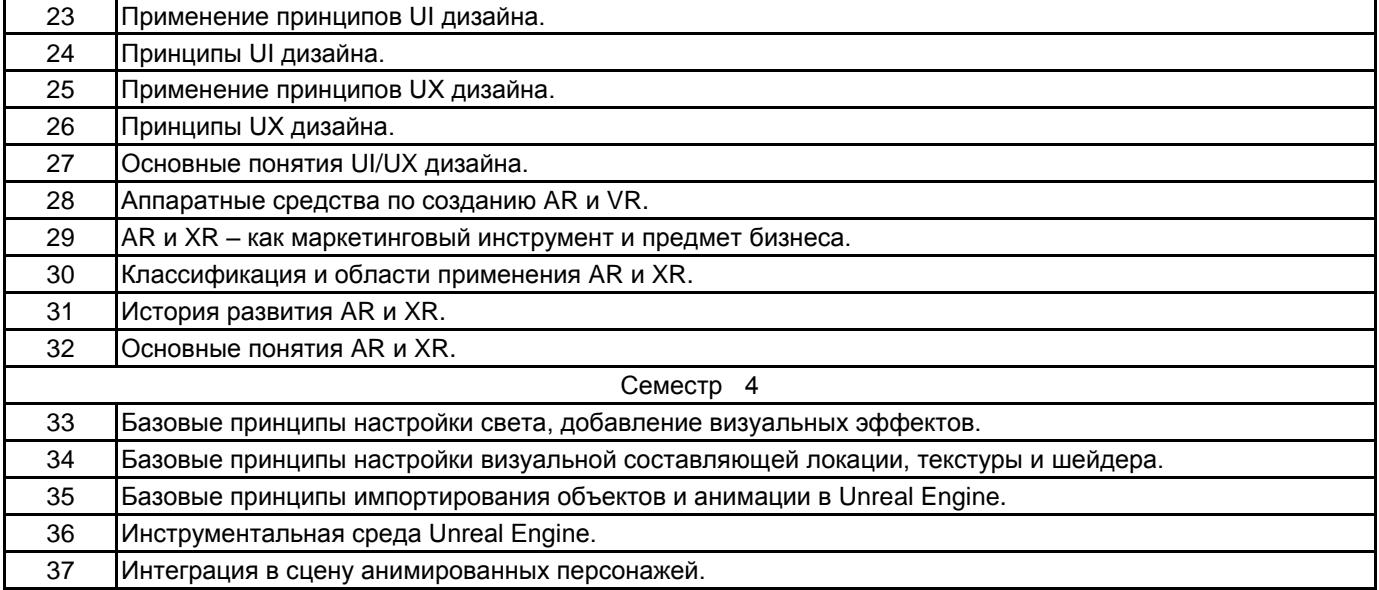

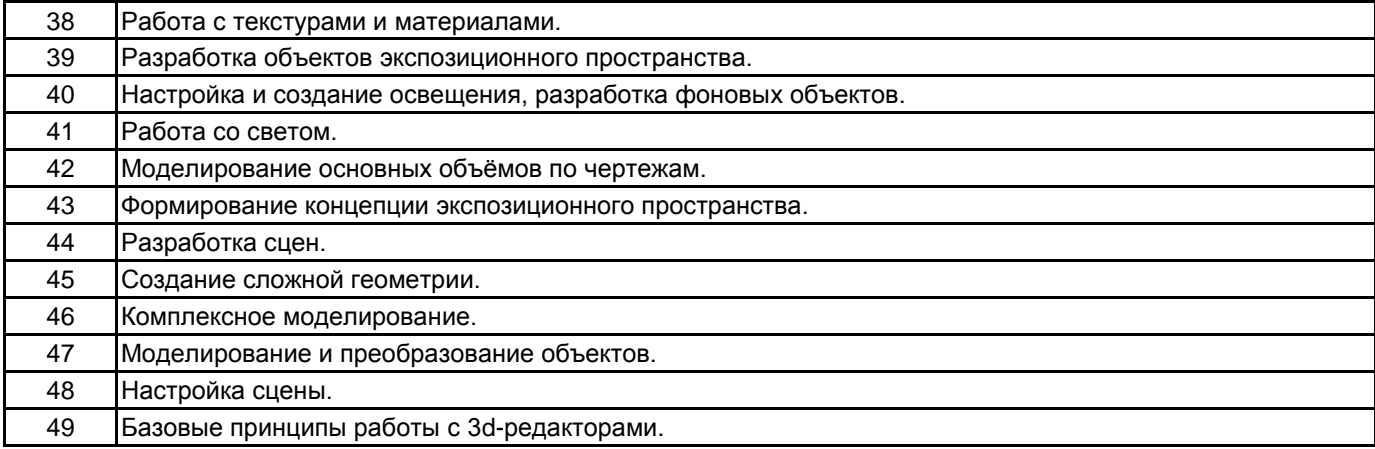

# **5.2.2 Типовые тестовые задания**

Не предусмотрено.

#### **5.2.3 Типовые практико-ориентированные задания (задачи, кейсы)**

Практико-ориентированными заданиями являются индивидуальные работы, выполняемые в течение семестра

**5.3 Методические материалы, определяющие процедуры оценивания знаний, умений, владений (навыков и (или) практического опыта деятельности)**

**5.3.1 Условия допуска обучающегося к промежуточной аттестации и порядок ликвидации академической задолженности**

Проведение промежуточной аттестации регламентировано локальным нормативным актом СПбГУПТД «Положение о проведении текущего контроля успеваемости и промежуточной аттестации обучающихся»

#### **5.3.2 Форма проведения промежуточной аттестации по дисциплине**

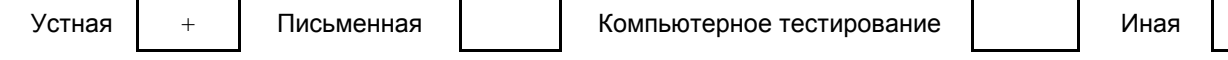

#### **5.3.3 Особенности проведения промежуточной аттестации по дисциплине**

• время на подготовку к устному собеседованию составляет 30 минут

## **6. УЧЕБНО-МЕТОДИЧЕСКОЕ И ИНФОРМАЦИОННОЕ ОБЕСПЕЧЕНИЕ ДИСЦИПЛИНЫ**

## **6.1 Учебная литература**

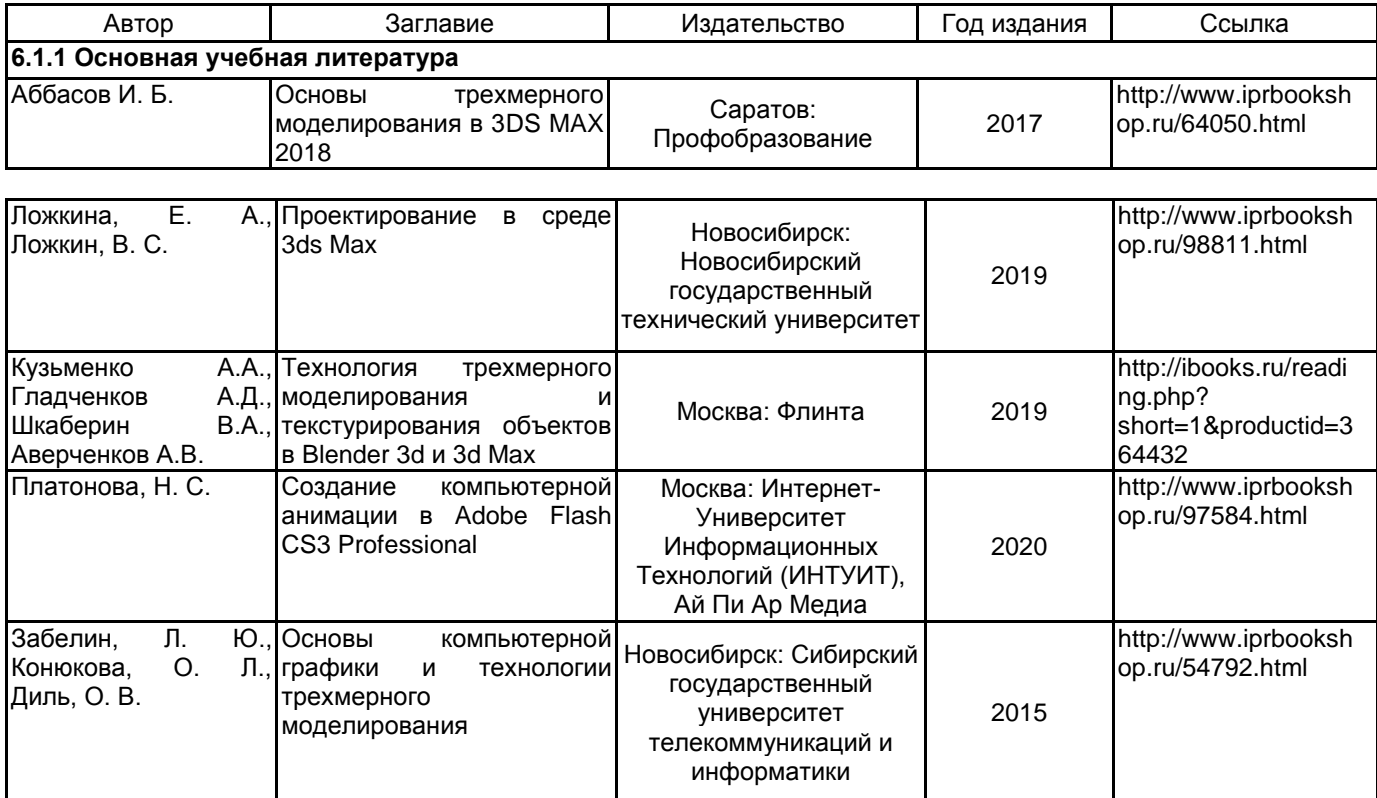

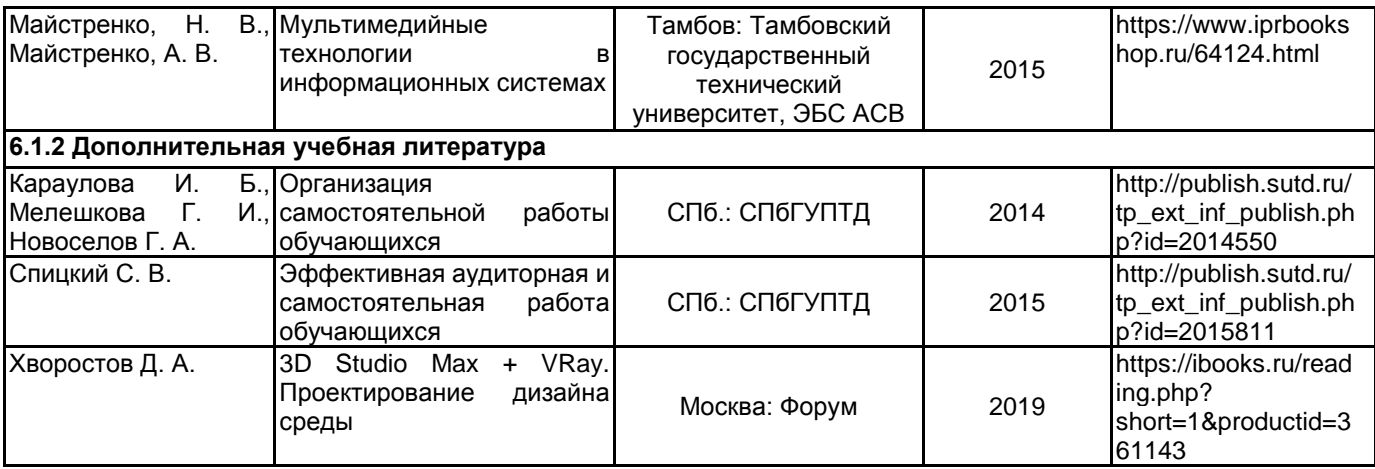

## **6.2 Перечень профессиональных баз данных и информационно-справочных систем**

Информационная система «Единое окно доступа к образовательным ресурсам. Раздел. Информатика и информационные технологии» [Электронный ресурс]. URL: http://window.edu.ru/catalog/?p\_rubr=2.2.75.6

Электронно-библиотечная система IPRbooks [Электронный ресурс]. URL: http://www.iprbookshop.ru/

## **6.3 Перечень лицензионного и свободно распространяемого программного обеспечения**

MicrosoftOfficeProfessional

Microsoft Windows

3ds MAX

Adobe Audition CC ALL Multiple Platforms Multi European Languages Team LicSub Level 4 (100+) Education Device license

Figma

Blender

**6.4 Описание материально-технической базы, необходимой для осуществления образовательного процесса по дисциплине**

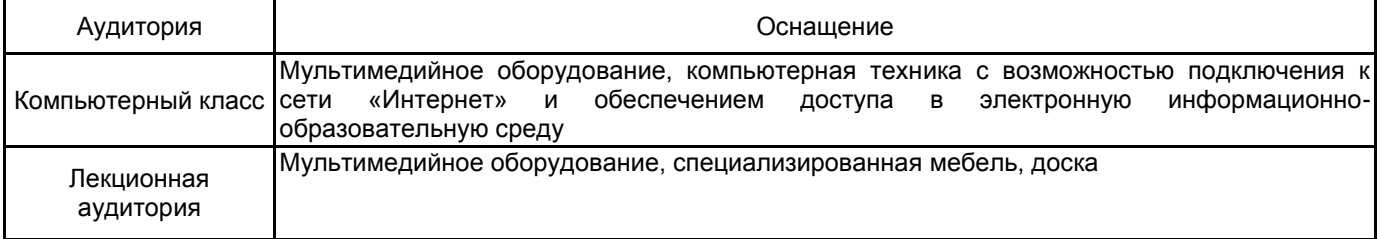